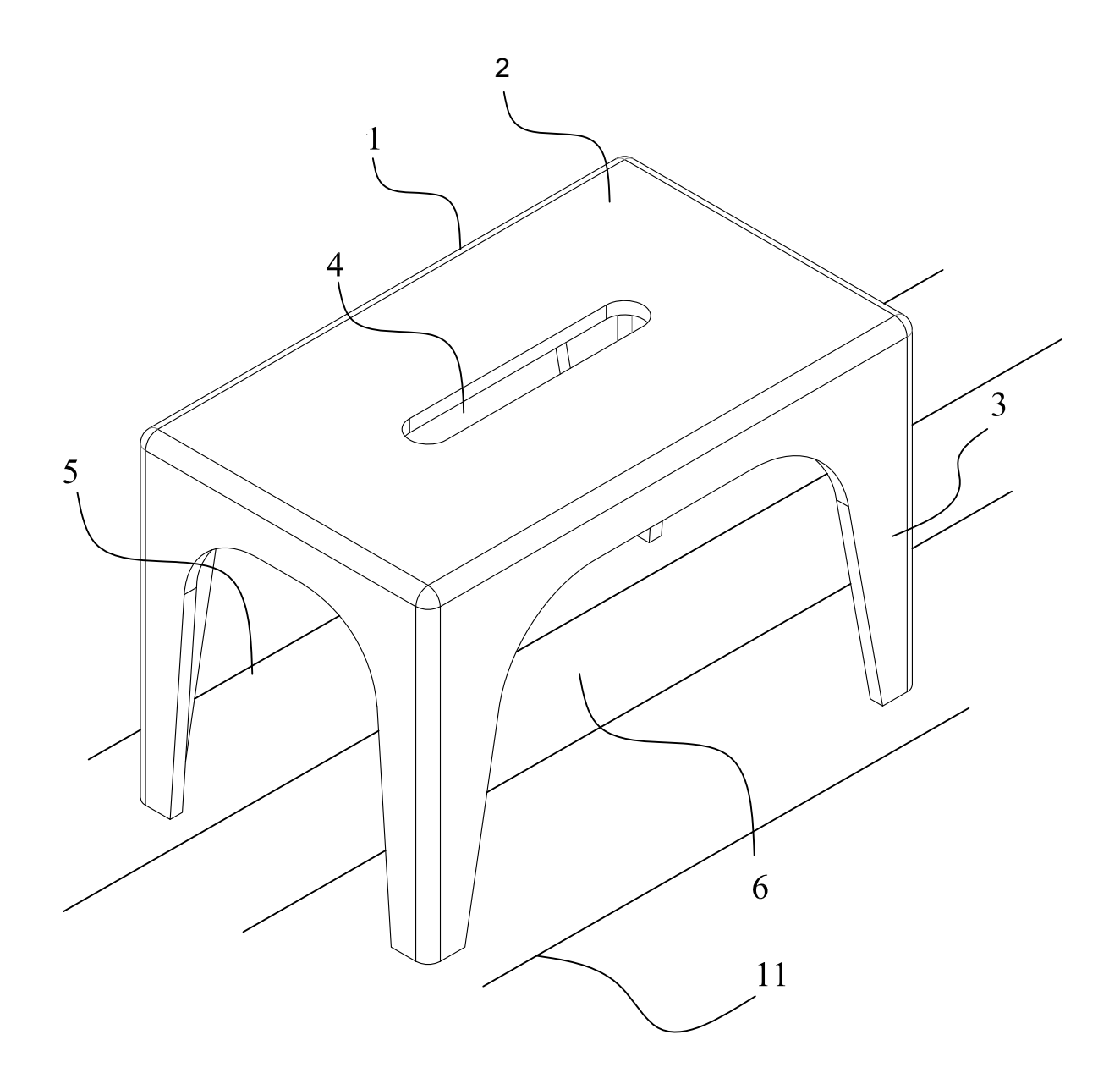

**FIG. 1**

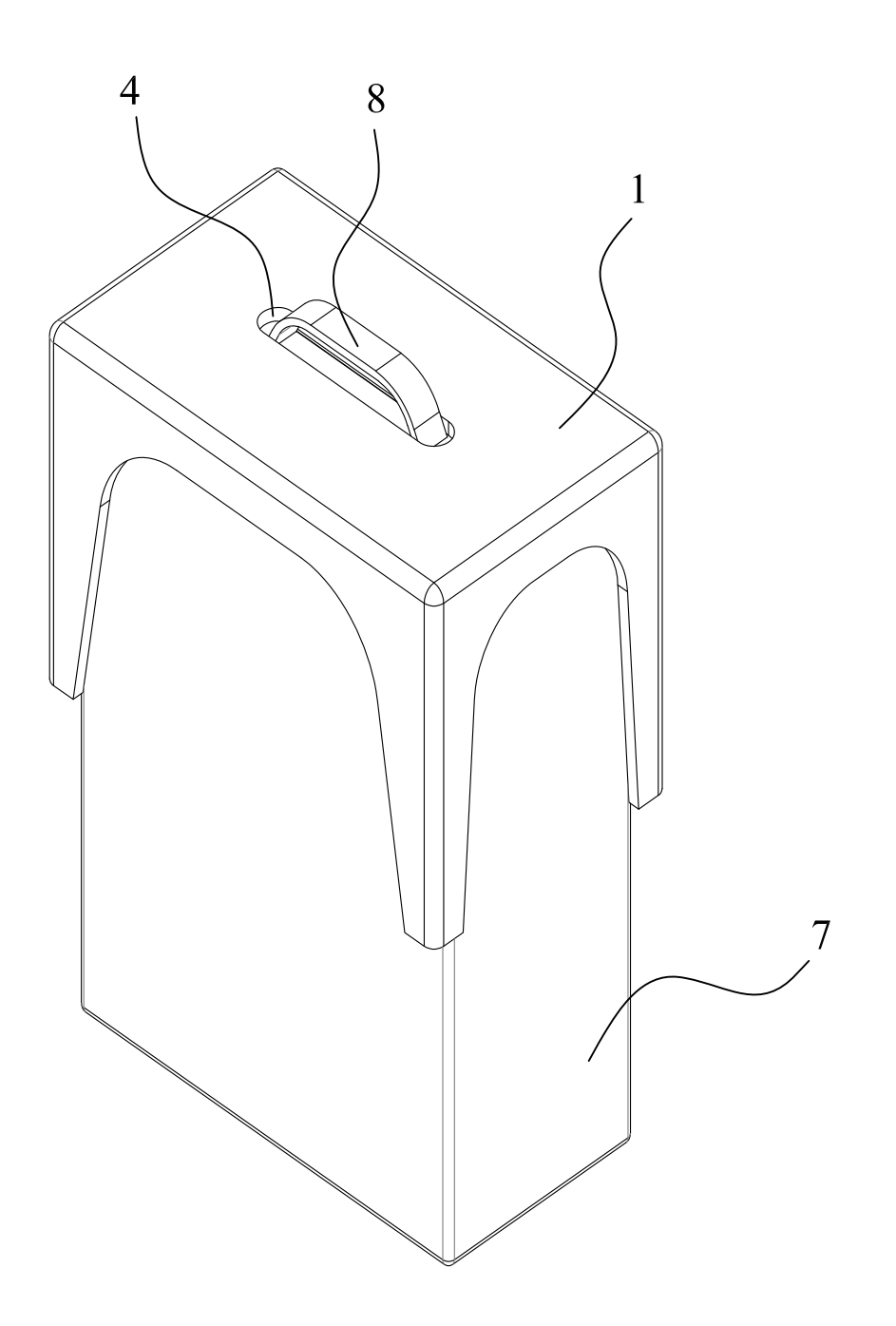

**FIG**. **2**

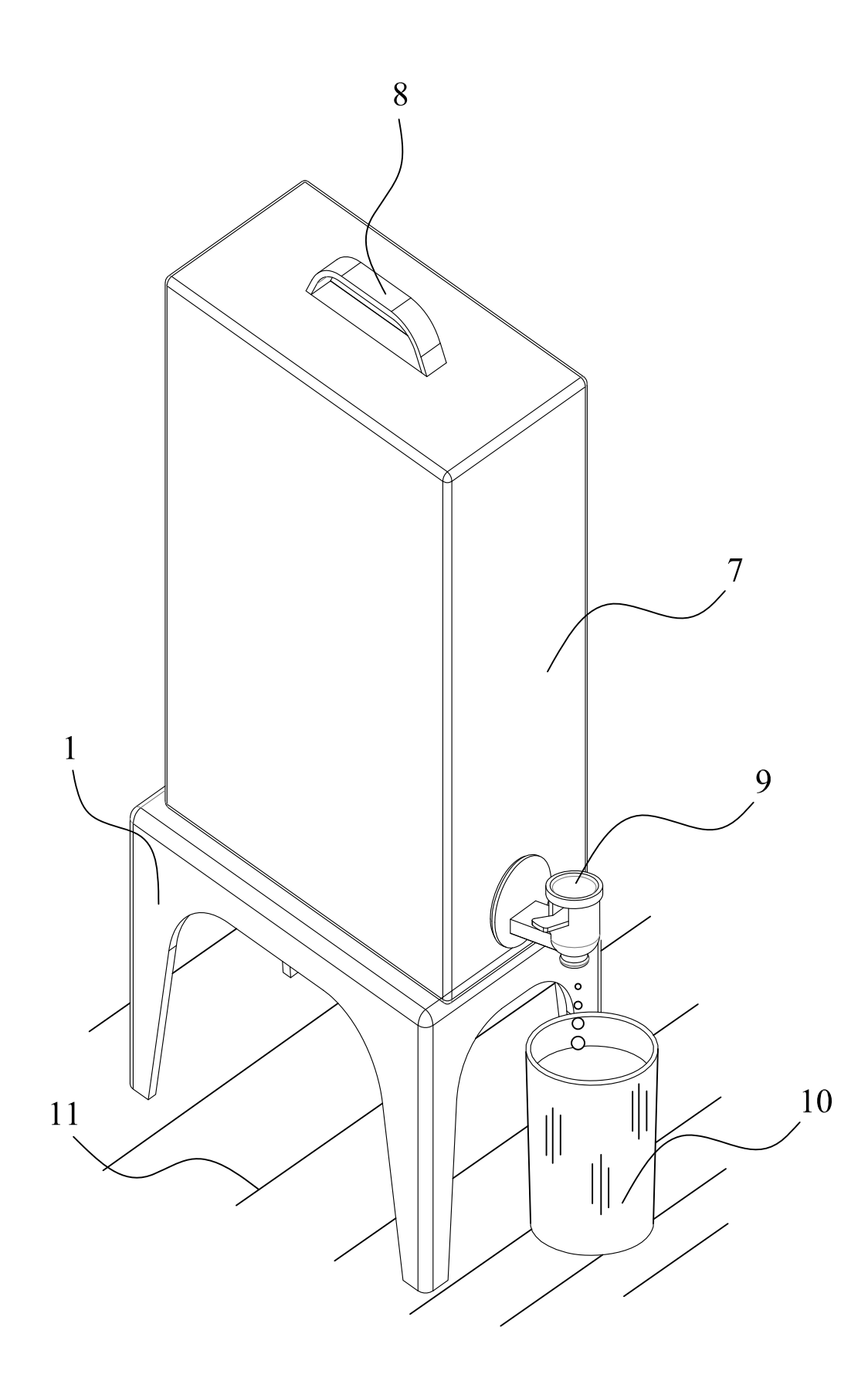